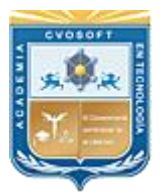

. . . . . . . . . .

. .

CVOSOFT IT-ACADEMY

Formación Profesional en Tecnología SAP®

[cvosoft.com](https://www.cvosoft.com/) [cvosoft.com/contacto](https://www.cvosoft.com/contacto/)

### **Documentación y Temario**

### ........ **MÁSTER ABAP EN PROGRAMACIÓN ORIENTADA A OBJETOS**

Duración: 6 Semanas Inscripción: Abierta –Cupos Limitados Exclusivo Modelo Online ★ All Inclusive

*"Aprenda profesionalmente la programación orientada a objetos aplicada a la tecnología ABAP"*

**SITIO WEB:** [https://www.cvosoft.com/sistemas\\_sap\\_abap/met\\_sap\\_abap\\_orientado\\_a\\_objetos.php](https://www.cvosoft.com/sistemas_sap_abap/met_sap_abap_orientado_a_objetos.php)

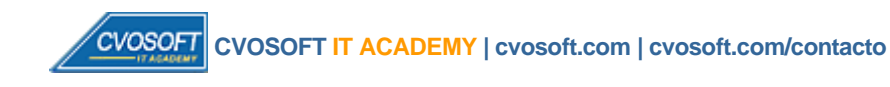

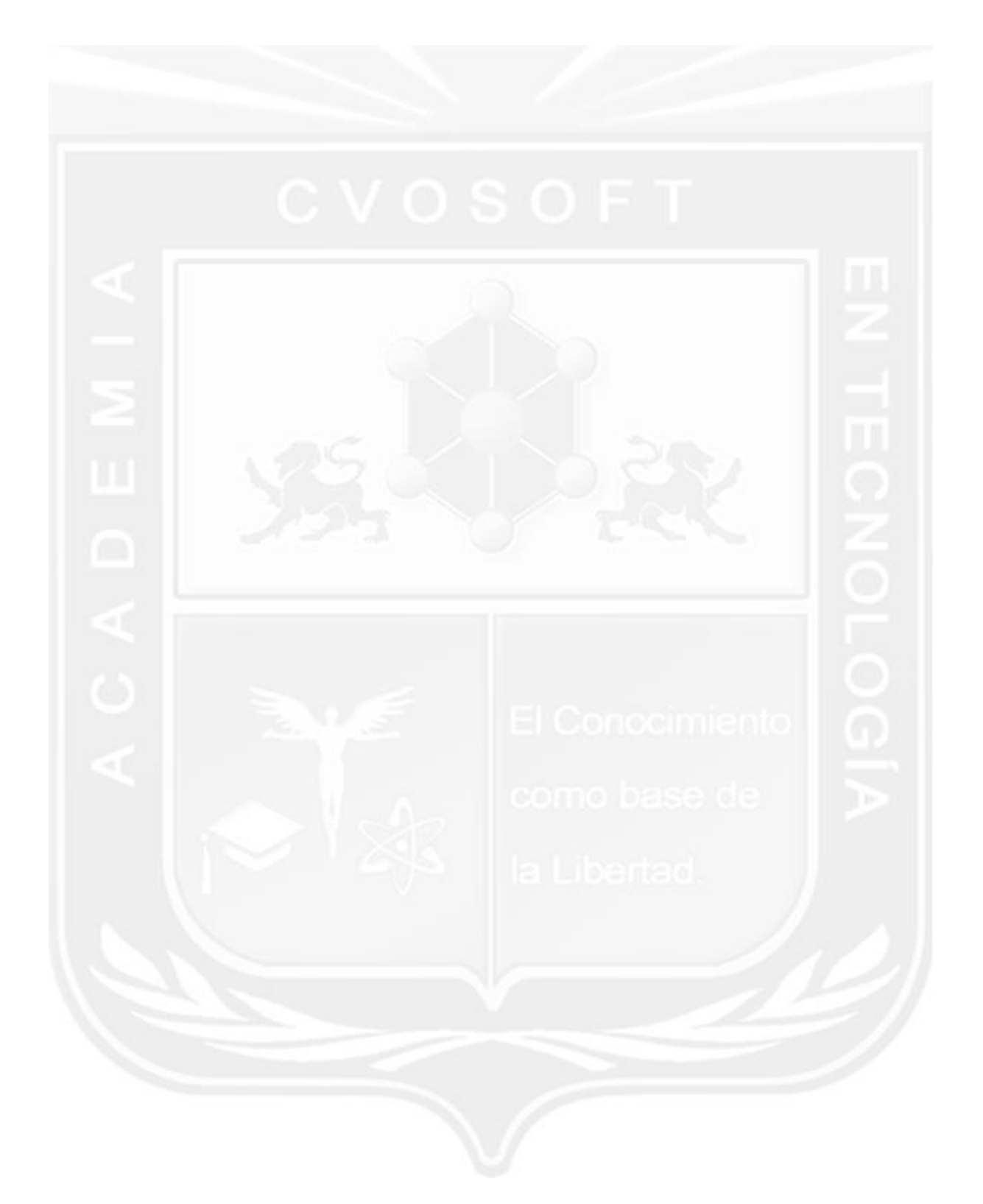

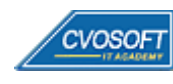

# **MÁSTER ABAP EN PROGRAMACIÓN ORIENTADAA OBJETOS**

**5 t aEdición**

En nuestro "Máster ABAP en Programación Orientada a Objetos" adquirirá todos los conceptos para el dominio de esta tecnología y cómo implementarla correctamente en su trabajo diario.

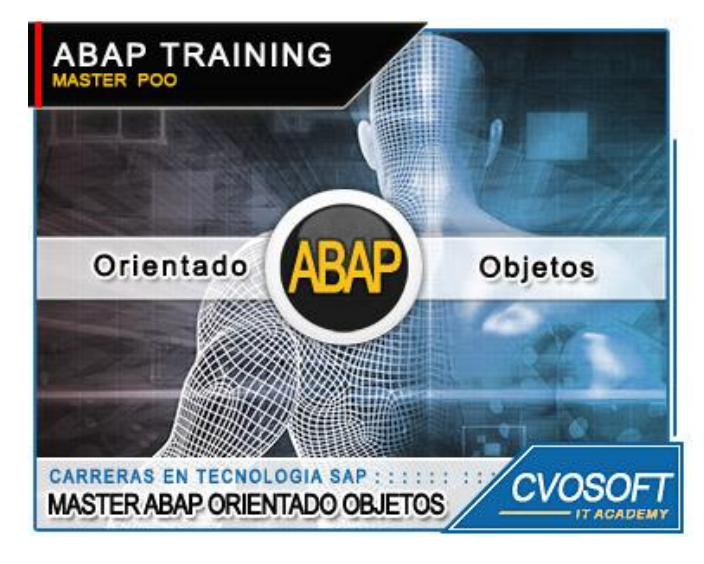

*Logre dominar profesionalmente el nuevo paradigma*

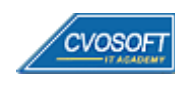

## **►Modelo Académico**

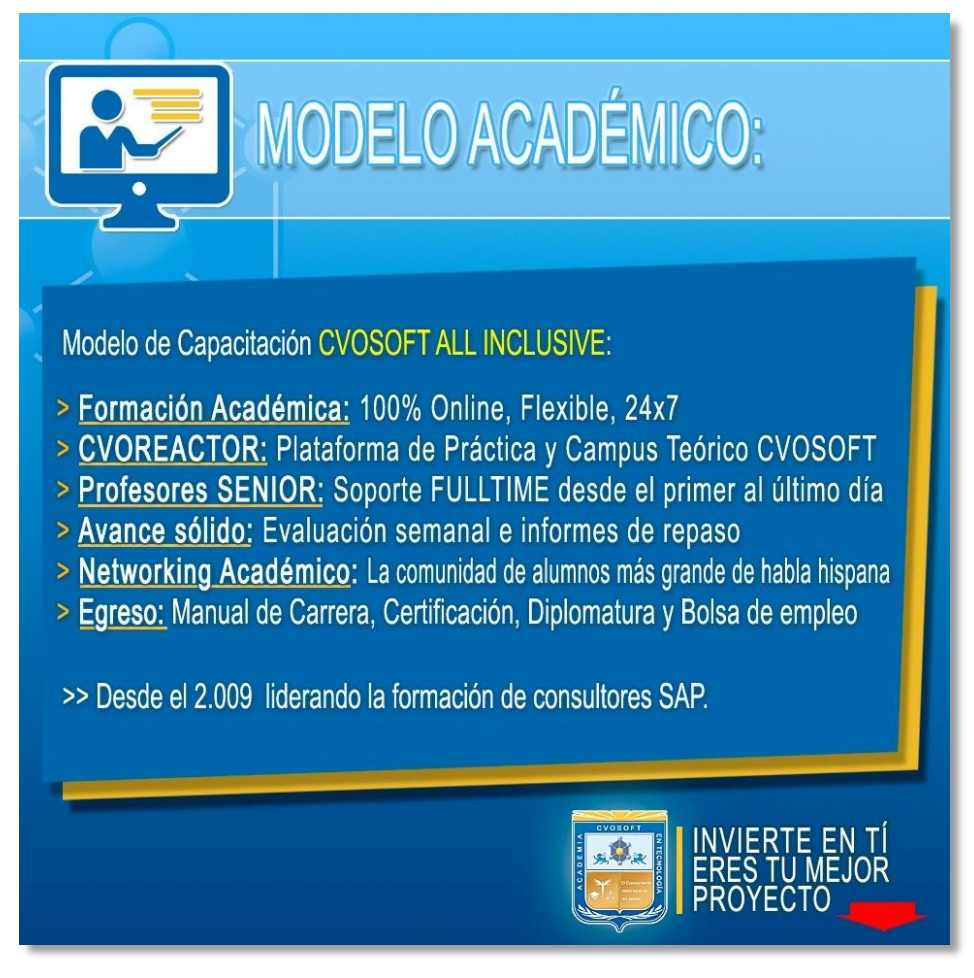

*¡Viva la experiencia de aprender!*

Usted enfóquese en aprender, que absolutamente todo lo que necesita para una formación efectiva está contemplado en nuestro modelo★★★★★ALL INCLUSIVE

**¤** Toda la Información de nuestro exclusivo modelo pedagógico en: <https://www.cvosoft.com/modelo>

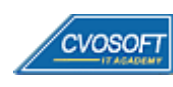

**4**

### **►Temario Máster ABAP en POO**

#### **:: SEMANA 1:** Introducción a la POO en ABAP

**Descripción:** Esta primera semana comenzaremos analizando las conceptualizaciones elementales sobre clases, atributos y métodos.

- **Clase 1:** Introducción al sistema de estudios
- **Clase 2:** Presentación del Instructor
- **Clase 3:** Introducción a la POO || ✎Documentación + **))** Locuciones + ► Vídeo + ●Prácticas
- **Clase 4:** Clases || ✎Documentación + **))** Locuciones + ●Prácticas
- **Clase 5:** Atributos, Métodos y Eventos || ✎Documentación + **))** Locuciones + ●Prácticas
- **Clase 6:** La creación de objetos || ✎Documentación + **))** Locuciones + ●Prácticas
- **Clase 7:** Introducción a UML || ✎Documentación + **))** Locuciones + ●Prácticas
- **Clase 8:** El tratamiento de Objetos || ✎Documentación + **))** Locuciones + ► Vídeo + ●Prácticas
- **Clase 9:** La creación de un programa ABAP Orientado a Objetos || ✎Documentación + **))** Locuciones + ► Vídeo + ●Prácticas
- **Clase 10:** Social Break Dinos quién eres
- **Evaluación de conocimientos**

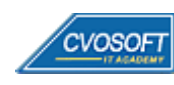

#### **:: SEMANA 2:** Los conceptos y técnicas de la POO en ABAP

**Descripción:** Es esta semana aprenderemos las principales propiedades que presentan los objetos que son: la herencia, el polimorfismo y la encapsulación.

- **Clase 1:** Los Constructores || ✎Documentación + **))** Locuciones + ●Prácticas
- **Clase 2:** La Herencia || ✎Documentación + **))** Locuciones + ●Prácticas
- **Clase 3:** El Polimorfismo || ✎Documentación + **))** Locuciones + ●Prácticas
- **Clase 4:** La Encapsulación || ✎Documentación + **))** Locuciones + ► Vídeo + ●Prácticas
- **Clase 5:** Los Eventos || ✎Documentación + **))** Locuciones + ●Prácticas
- **Clase 6:** Las Interfaces || ✎Documentación + **))** Locuciones + ●Prácticas
- **Clase 7:** La Creación de una Clase Global || ✎Doc. + **))** Locuciones + ► Vídeo + ●Prácticas
- **Clase 8:** Friends || ✎Documentación + **))** Locuciones + ●Prácticas
- **Clase 9:** Social Break Curso inserción laboral SAP
- **Evaluación de conocimientos**

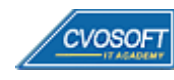

### **:: SEMANA 3:** ALV Grid Control

**Descripción:** En la tercera semana aprenderemos a crear desde cero un ALV Grid Control y un ALV TREE, ambos con las técnicas de ABAP Orientado a Objetos que hemos aprendido.

- **Clase 1:** Introducción al ALV Grid Control || ✎Documentación + **))** Locuciones + ●Prácticas
- **Clase 2:** El Catálogo de campos del ALV GRID CONTROL || ✎Doc. + **))** Locuciones + ●Prácticas
- **Clase 3:** El Layout del ALV GRID CONTROL || ✎Documentación + **))** Locuciones + ●Prácticas
- **Clase 4:** Otras configuraciones del ALV GRID CONTROL || ✎Doc. + **))** Loc. + ► Vídeo + ●Prácticas
- **Clase 5:** El evento double click del ALV GRID CONTROL || ✎Doc. + **))** Locuciones + ●Prácticas
- **Clase 6:** La creación de un ALV TREE orientado a objetos || ✎Doc. + **))** Loc. + ► Vídeo + ●Prácticas
- **Clase 7:** Social Break Curso neurotécnicas de estudios
- **Evaluación de conocimientos**

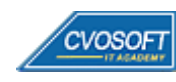

#### **:: SEMANA 4:** Los temas avanzados de la POO en ABAP

**Descripción:** Esta semana nos enfocaremos en diversos temas avanzados de la POO, como lo son el manejo de excepciones de los objetos ABAP, RTTS, RTTI y RTTC, objetos compartidos, BADIS, entre otros.

- **Clase 1:** El manejo de excepciones en los Objetos ABAP || ✎Doc. + **))** Locuciones + ●Prácticas
- **Clase 2:** La creación de una transacción Orientada a Objetos. || ✎Doc. + **))** Loc. + ► Vídeo + ●Prácticas
- **Clase 3:** RTTS (Run Time Type Service) || ✎Documentación + **))** Locuciones + ●Prácticas
- **Clase 4:** Introducción a los Objetos Compartidos || ✎Documentación + **))** Locuciones + ●Prácticas
- **Clase 5:** El desarrollo de una aplicación de Objetos Compartidos || ✎Documentación + **))** Locuciones + ► Vídeo + ●Prácticas
- **Clase 6:** Las Badis || ✎Documentación + **))** Locuciones + ●Prácticas
- **Clase 7:** ABAP Unit || ✎Documentación + **))** Locuciones + ► Vídeo + ●Prácticas
- **Clase 8:** Social Break Curso introducción a las criptomonedas
- **Evaluación de conocimientos**

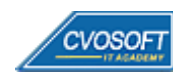

### **:: SEMANA 5:** Preparativos Preliminares

**Descripción:** En esta última semana, realizaremos la entrega de diversos materiales complementarios útiles para su futuro desempeño profesional, y junto con estos materiales, el Manual del Máster ABAP en Programación Orientada a Objetos desarrollado por la editorial CVOSOFT.

Dispondrá de una semana completa para realizar un repaso general de la teoría, el refuerzo de actividades prácticas y realizar sus consultas finales al instructor, tendrá la oportunidad de prepararse durante una semana lo mejor posible para afrontar el examen final de esta formación.

Temas abordados:

- Repaso general de la teoría
- Refuerzo de actividades prácticas
- Consultas finales al instructor
- Entrega de diversos materiales complementarios útiles para su desempeño profesional

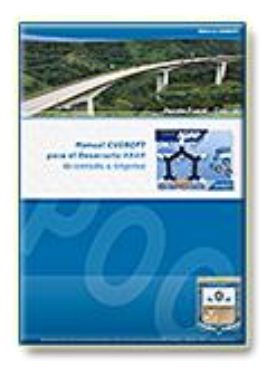

**Entrega del Manual de Carrera:** Se le entregará el Manual del Máster ABAP en Programación Orientada a desarrollado por CVOSOFT.

R<sup>a</sup> Acceder a la página de este manual: [https://cvosoft.com/sistemas\\_sap\\_abap/manuales-carreras-cvosoft/manual-sap-abap-orientado-a-objetos.php](https://cvosoft.com/sistemas_sap_abap/manuales-carreras-cvosoft/manual-sap-abap-orientado-a-objetos.php)

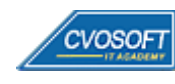

### **:: SEMANA 6:** Examen Final y TDC

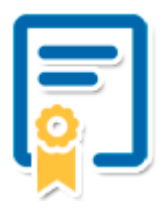

Esta semana iniciará el proceso de examen, el cual que garantiza la calidad académica de nuestros alumnos egresados, cuya aprobación requerida con 70/100 (incluye derecho a recuperatorio) y habilita los procesos **TDC (Titulo / Diploma y Certificación)** de CVOSOFT.

- **T: Título:** El alumno egresa con el título: Máster ABAP en Programación Orientada a Objetos.
- **D: Diploma:** El alumno obtiene un diploma de estudios versión imprimible y enmarcable.
- **C: Certificación:** Certificación bajo número de licencia y web fija, para validación online de sus estudios y referencia en Currículum, incluye soporte tecnológico para integración con LinkedIn.
- **+ Bolsa de empleos:** Publicación en bolsa de empleos y patrocinio de su perfil académico logrado.

Acceder a la galería de alumnos certificados: <https://www.cvosoft.com/certificaciones>

#### **:: SEMANA 7:** Reservada para recuperatorios

**Descripción:** La última semana de este módulo de estudios se encuentra reservada para eventuales recuperatorios que el alumno pueda necesitar. Además, esta semana es de libre acceso a disponibilidad de contenidos.

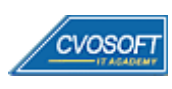

# **►Cupón de descuento**

#### **Cupón 100%OFF en plan Carrera Consultor ABAP Experto**

El presente cupón le ofrece los siguientes beneficios:

- Importante descuento en su formación
- Congelamiento de los precios mientras transcurran sus estudios
- Aseguramiento de cupo y continuidad inmediata entre el avance de los módulos que componen esta formación

#### **Activar el cupón y sus beneficios:**

Para iniciar la activación del cupón y de sus beneficios cuenta con las siguientes opciones:

- Hacer clic la imagen del cupón presentada a continuación
- Escanear con la cámara de su celular el QR que el cupón presenta
- [Seguir este enlace de acceso directo](https://www.cvosoft.com/cupon/abapexperto)

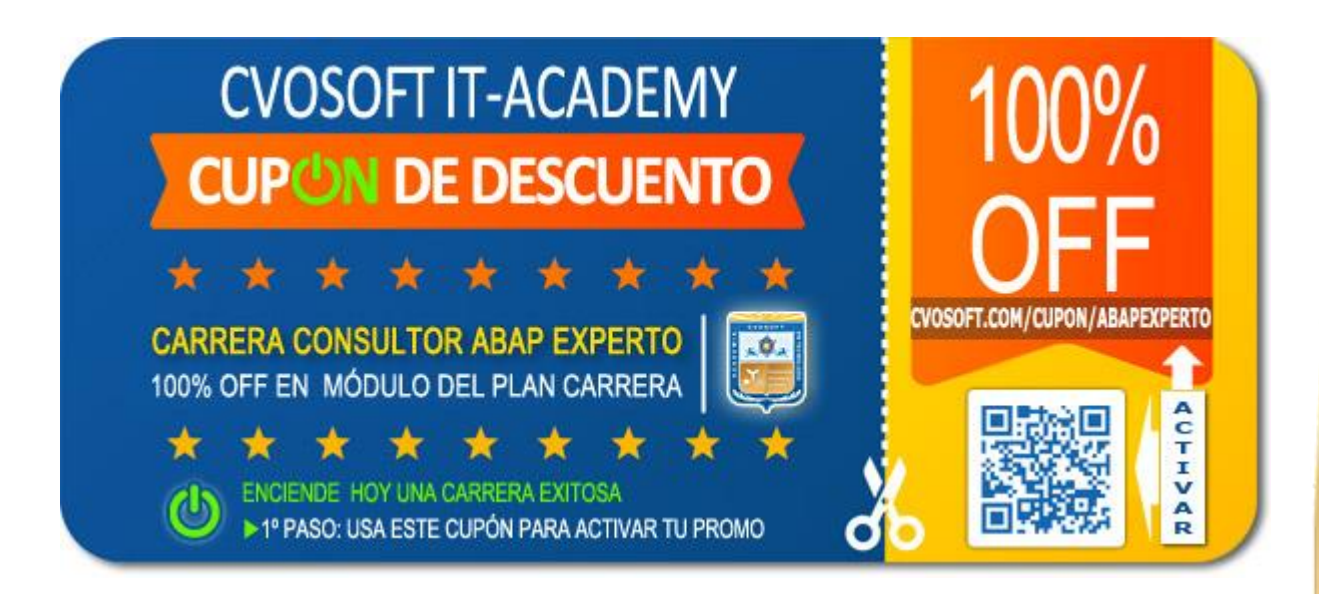

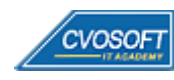

## **►Enlaces para ampliar Información**

#### **Planes de Carrera CVOSOFT:**

- F<sup></sup> Planes de Carrera ABAP: <https://www.cvosoft.com/plancarrera/abap>
- *E* Todos nuestros Planes de Carrera: <https://www.cvosoft.com/plancarrera>

#### **Sección Empresas:**

- **Planes de capacitación para empresas** <https://www.cvosoft.com/planempresas>
- Porfolio de empresas capacitadas por CVOSOFT <https://www.cvosoft.com/portfolio>
- $\mathbb{F}$  Reclutamiento gratuito y selección de consultores egresados <https://www.cvosoft.com/certificaciones>

#### **Adicionales:**

- F Conozca nuestra modalidad ALL INCLUSIVE  $\star \star \star \star \star$ <https://www.cvosoft.com/modelo>
- $\bullet$   $\Box$  Acceda a nuestra bolsa de empleo online con miles de perfiles <https://www.cvosoft.com/certificaciones>
- $\bullet$   $\blacksquare$  Preguntas frecuentes <https://www.cvosoft.com/faqs>
- Pautas del servicio <https://www.cvosoft.com/pautas>
- Ante cualquier duda cuenta con nuestros **canales de contacto**, asesoría y soporte <https://www.cvosoft.com/contacto>

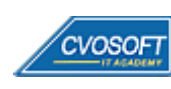

CVOSOFT IT ACADEMY – Máster ABAP en Programación Orientada a Objetos

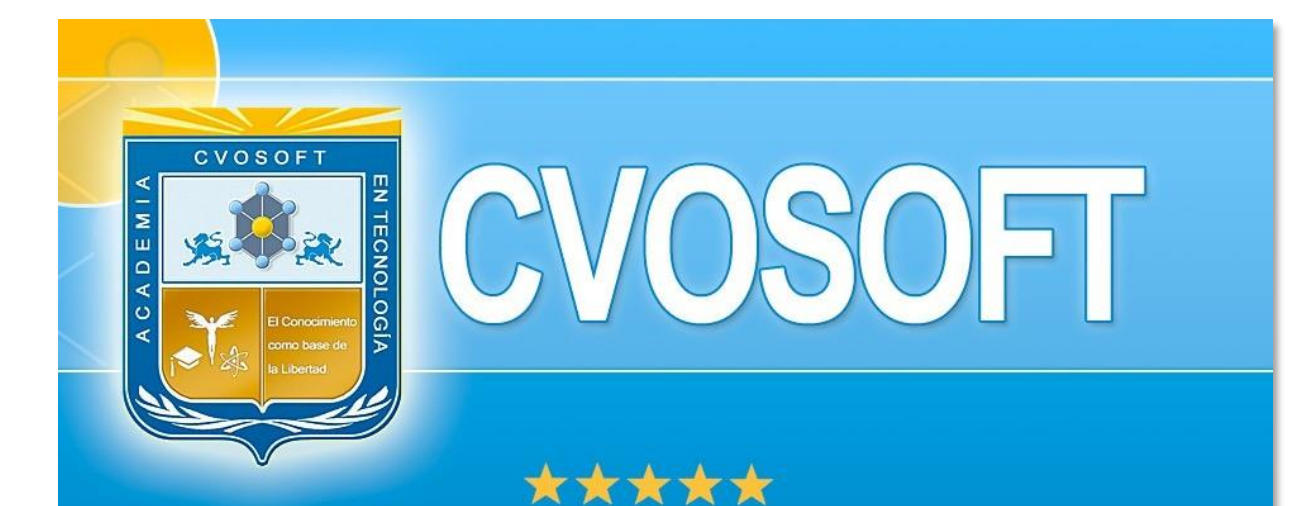

# DESDE EL AÑO 2009 FORMANDO CONSULTORES **SAP LÍDERES**

\*\*\*\*\*

<< TU CARRERA EN LAS BUENAS MANOS >>

timos y nos encontramos en clase!

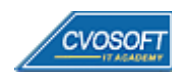

**CVOSOFT IT-ACADEMY | [cvosoft.com](https://www.cvosoft.com/) [| cvosoft.com/contacto](https://www.cvosoft.com/contacto/)**

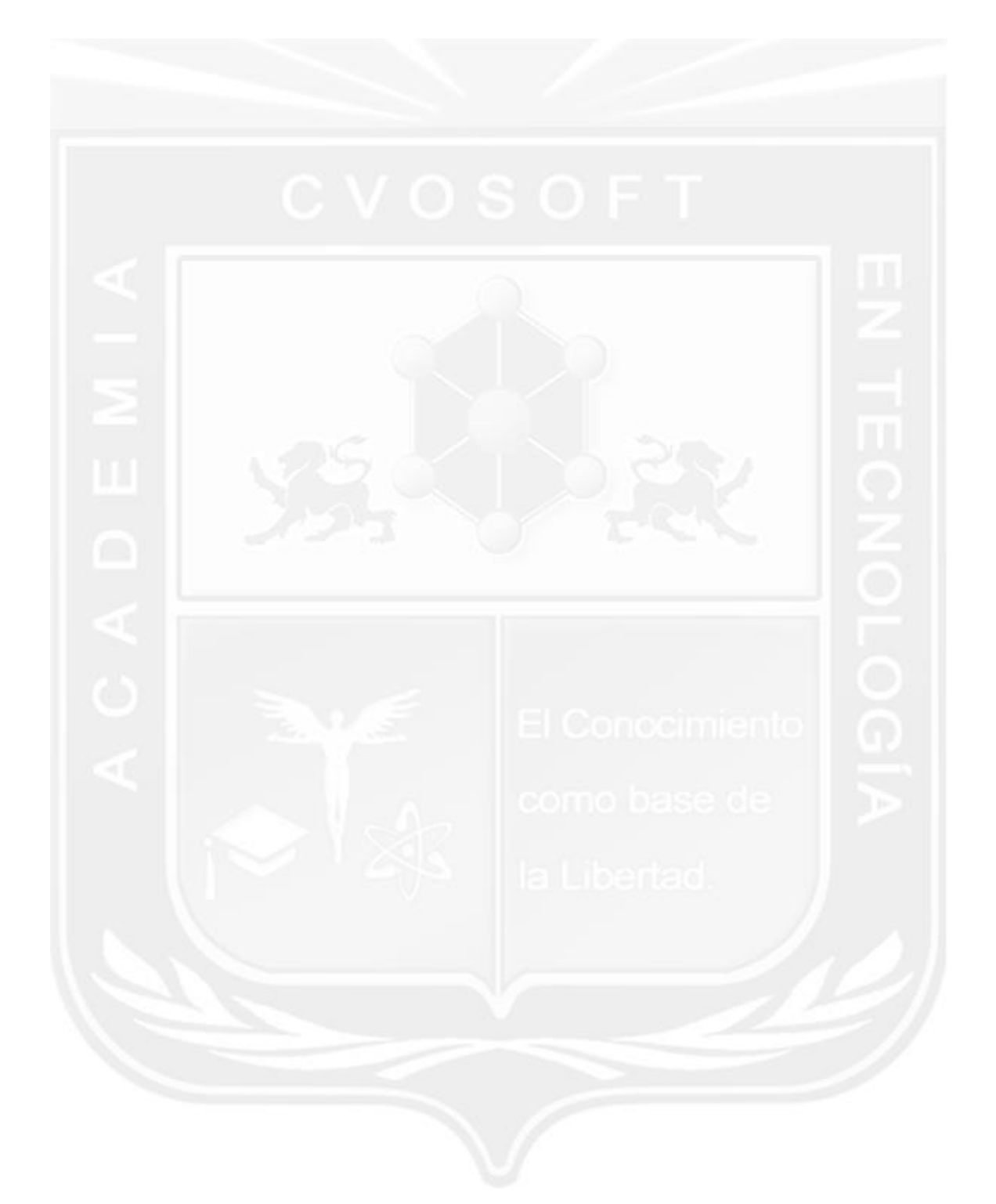

Los Materiales pedagógicos son creación, publicación y registro por © EDITORIAL CVOSOFT - ISBN: 978-987-27549 - Desarrolladora de contenidos audiovisuales para CVOSOFT IT ACADEMY. Todos los derechos Reservados en nuestros materiales educativos publicados, seminarios, carreras, cursos y maestrías. CVOSOFT IT ACADEMY es la Academia Corporativa Independiente de CVOSOFT.com. ABAP®, SAP®, HANA®, NetWeaver® son marcas comerciales registradas por la empresa SAP SE. CVOSOFT.com no constituye un sitio oficial de SAP SE, no se encuentra relacionado con SAP SE, sus marcas, sus empresas filiales y/o subsidiarias. Pautas de nuestro servicio en [cvosoft.com/pautas](https://www.cvosoft.com/pautas)

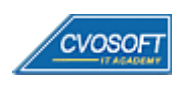

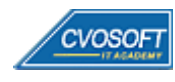

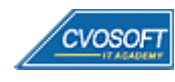